# **ARMY PUBLIC SCHOOL FATEHGARH**

## **SUMMER VACATION HOLIDAY HOME WORK 2020-21**

### **Class VIII**

#### **HINDI**

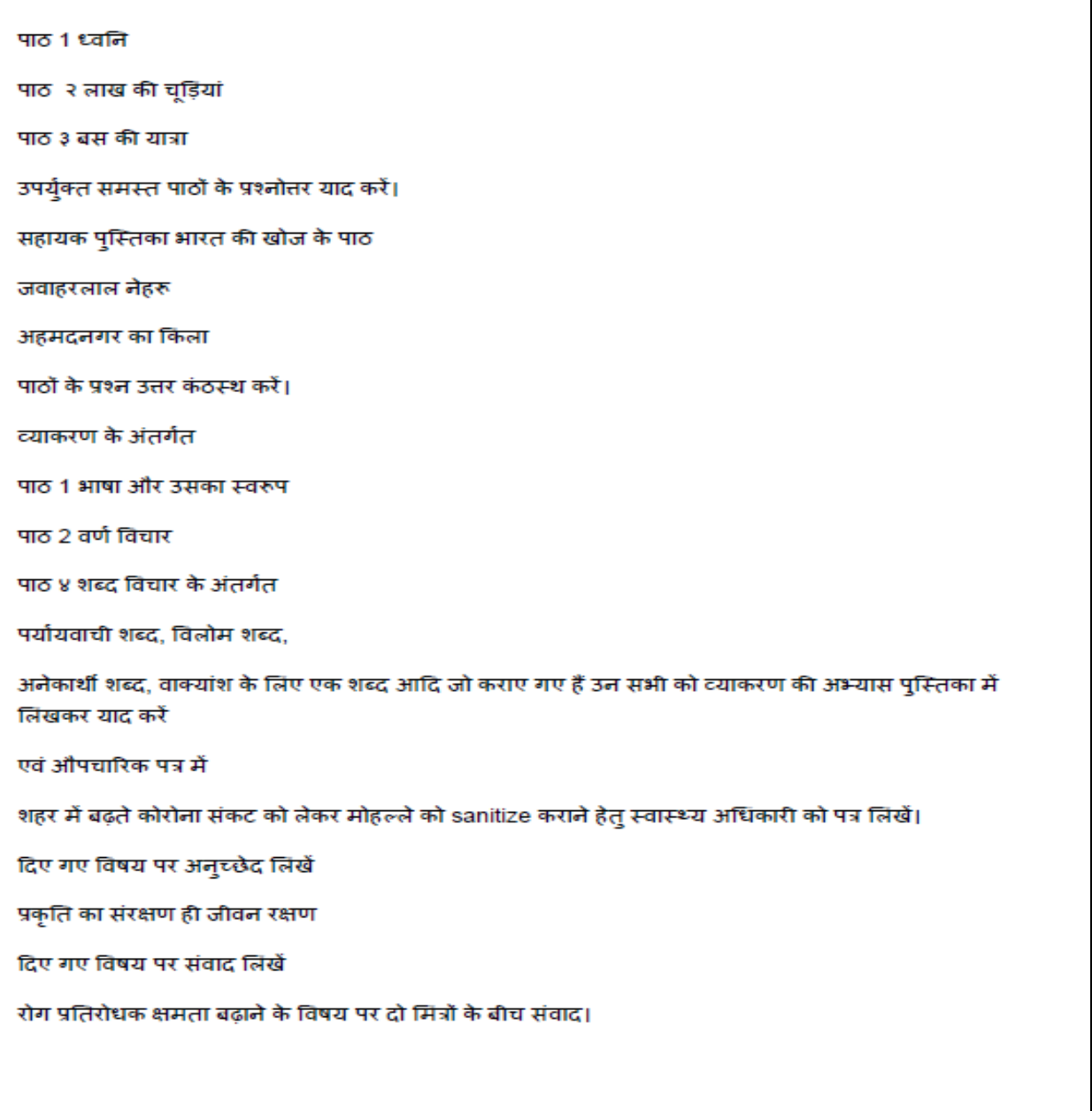

### **ENGLISH**

- 1. Learn all the work done in English MCB and supplementary.
- 2. Learn the names of chapter with their writers of English MCB and supplementary ( only chapters which have done till now in your notebook ).
- 3. Learn rules of Tenses and write 5-5 sentences of all tenses.
- 4. You are Mohit/Monika. Everyday while going to school you see some rag pickers digging in the garbage . You got a chance to talk to one of them write a story about him in 120 words.
- 5. Write a paragraph on the basis of Interview of your parents/ grandparents to find out about the things they used to do when they were young.

Eg.- Leisure time activities, games, customs practised etc. **NOTE:- Do all the Holiday Homework in your English grammar notebook.**

# **SCIENCE**

1. Learn all the chapters which have been taught to you. 2. Name the scientist whom do you like the most and why do you like him? Write in about 200 words.

3. Write the keywords of all the chapters which have been taught to you.

4.Should the traditional method of irrigation be not used in India. Write in favors of this statement in about 200 words.

5. Should the traditional method of irrigation be not used in India. Write against this statement in about 200 words.

#### **MATHS**

#### **CHAP-1 RATIONAL NUMBER**

1) Write the additive inverse of  $-a/b$ . 2) What is the product of the additive inverse and the multiplicative inverse of -3?

3) Write two rational number between 1/3 and 1/4.

4) How many rational numbers are there between -1 and 0?

5) If the sum of two rational numbers is -6 and one of them is -7/2, then find the other number.

6) Compute the following

a) 
$$
\left(-\frac{4}{9}\right) - \left(-\frac{2}{3}\right) + \frac{5}{12}
$$
 b)  $\frac{7}{18} + \left(-\frac{5}{16}\right) - \frac{2}{9}$ 

7) Divide the sum of  $\frac{-3}{4}$  and  $\frac{-5}{12}$  by their product.

8) Insert three rational numbers between  $\frac{-1}{6}$  and  $\frac{-1}{3}$ .

9) Subtract the sum of  $(-8/7)$  and  $(-5/3)$  from the sum of  $3/2$  and  $(-5/3)$  $31/28$ ).

10) Insert five rational numbers between  $\frac{-1}{2}$  and  $\frac{5}{4}$ .

## CHAP 2:LINEAR EQUATIONS IN ONE VARIAVLE

- 1) If  $2x + 4 = x 5$ , find the value of x.
- 2) If  $\frac{2x-1}{3x+1}$ =1/4, find the value of x.

3) The ratio of two numbers is 2:5 and their difference is 63. Find the larger number.

Solve:

4) 
$$
2x+3=x-1
$$
  
\n5)  $y + 1 - \frac{7}{3}y = \frac{11}{9} - \frac{5}{6}y$   
\n6)  $\frac{4+3y}{6y-2} = \frac{-3}{5}$   
\n7)  $3(2x-1) = 2(x+4) + 1$ 

8) The sum of two numbers is 60. If one is four times the other. find the numbers.

9) The perimeter of a rectangle is 50 cm. The length is 5 cm more than its breadth. Find the length and breadth of the rectangle. 10) Anitas' mother is four times as old as Anita. Twenty years later, she will be just twice as old as Anita will be then. Find the present age of Anita.

 $\frac{4x+7}{3} = \frac{3x-2}{4} + \frac{1}{2}$ 11) Solve for x:

#### **CHAPTER 11 UNDERSTANDING QUADRILATERALS**

1) What is the sum of interior angles of a quadrilateral.

2) Three angles of a quadrilateral are  $115^{\circ}$ ,  $50^{\circ}$ ,  $68^{\circ}$ . Find the fourth angle.

3) What is the measure of an exterior angle of a regular polygon having 10 sides.

4) If a quad. ABCD is such that AB=AD and BC=CD then what will be its special name?

5) A regular polygon has 20 sides. Calculate its each interior angle.

6) The two adjacent angles of a quadrilateral are  $68^{\circ}$  and  $112^{\circ}$ . The other two adjacent angles are equal. What is the measure of each of these equal angles.

7) How many sides does a regular polygon have if each of its interior angles measures  $168<sup>0</sup>$ ? Find all the four angles.

8) Two angles of a parallelogram are in the ratio of 4:5. Find the measurement of all the angles.

9) Fill in the blanks:

a) The diagonals of square are.............

degree.

c) The diagonals of square are perpendicular to .................................

11) Two adjacent angles of parallelogram are  $(2y + 10^0)$  and  $(3y - 40)$ . Find the measure of all angles of parallelogram.

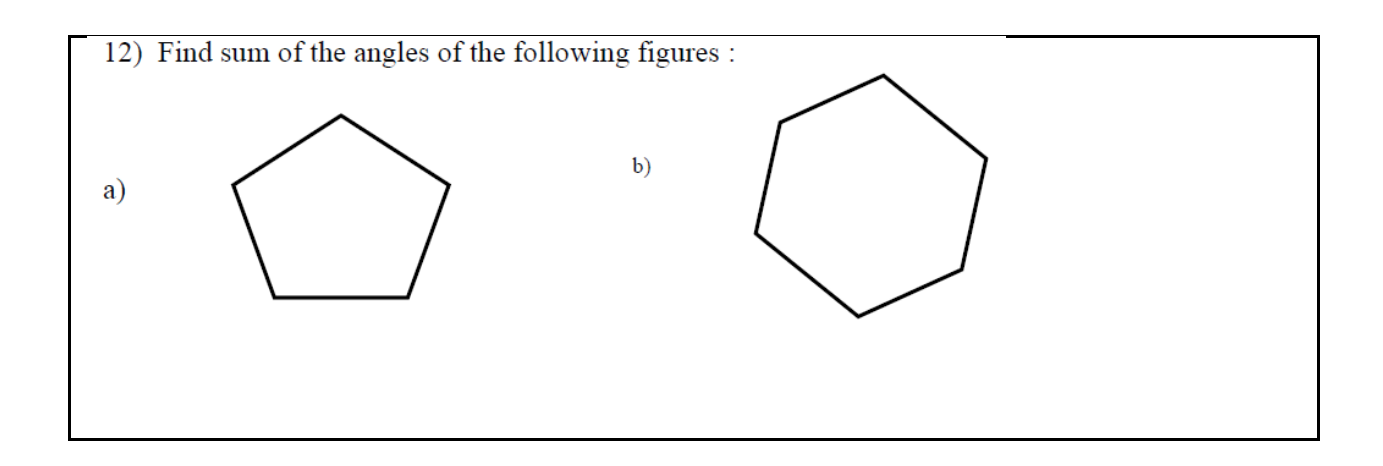

# **SOCIAL SCIENCE**

## **HISTORY**

- Q 1.Why do we associate history with a string of dates?
- Q 2.By what criteria do we choose a set of dates as important?
- Q 3.Why do we divide history into different periods?
- Q 4.How does British classify or divide periods of History. Sate what problems these divisions

have?

- Q 5.What do you understand by term Mercantile?
- Q 6.Write a short note on Battle of Plassey?
- Q 7. Write a short note on The Doctrine of Lapse?
- Q 8. Write about personalities of following rulers:-
	- Tipu Sultan
	- Maharaja Ranjeet Singh

# **GEOGRAPHY**

- Q 1. Read any newspaper or through Internet for at least 10 days and collect the weather report of Fatehgarh.
- Q2. Write a report of your last visit to zoo and note down the safety measures provided to animals in the zoo.
- Q3. Draw a map of India and Label the following things
	- Different types of soil
	- -Major cropes.
		- Major rivers of india.
- Q4. Draw flow diagram of types of resources and explain them.
- Q5. Mention steps taken by the government to conserve wildlife sanctuaries.
- Q 6. List out changes in the atmosphere during global lockdown during COVID-19, what are the factors leading to such change.

# **CIVICS**

- Q1. Students will collect information regarding programs by the government during COVID-19, lockdown in India.
- Q2. Write a short note on India as a democratic country.
- Q3. Why is secularism important for Indians unity?

# **SANSKRIT**

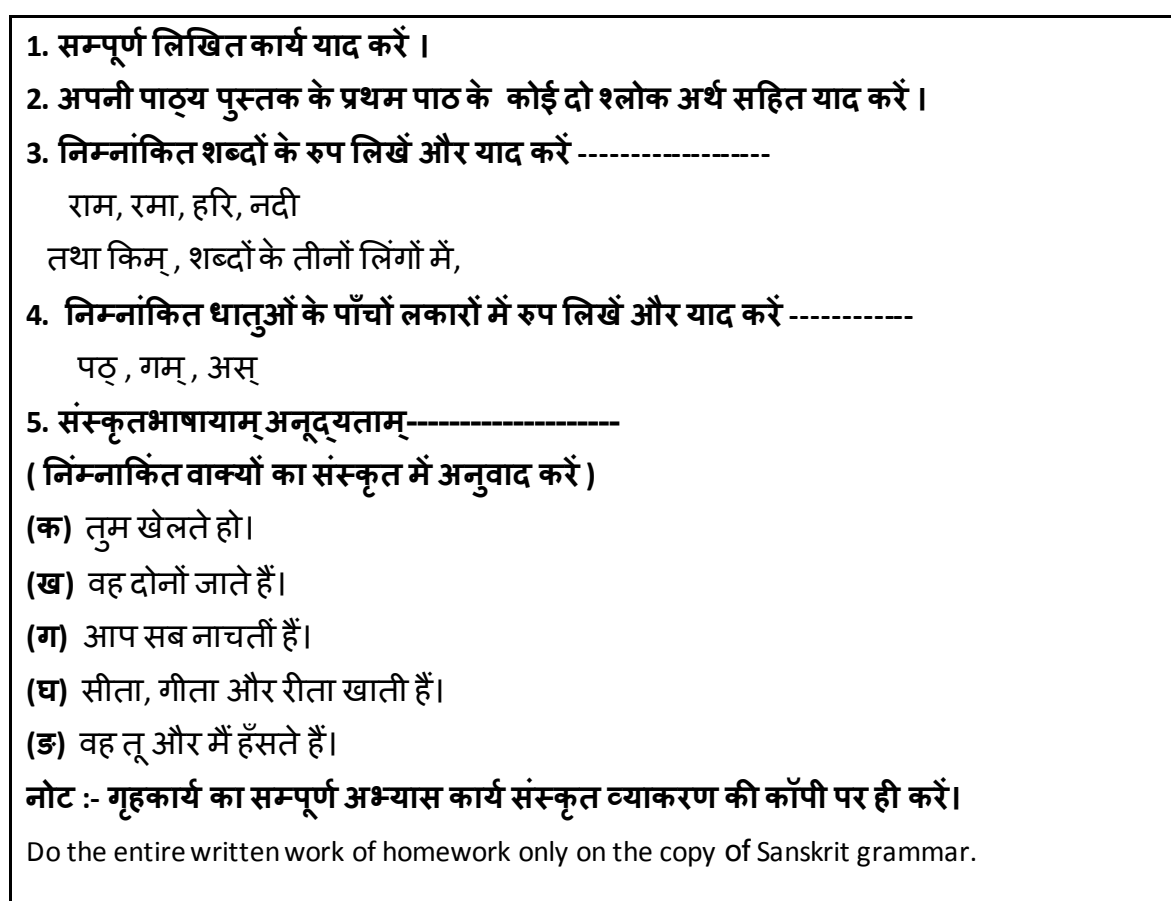

# **COMPUTER**

- 1. Attempt all the questions on page no  $-150$ .
- 2. Make a list of different data type and their descriptions used in MS ACCESS .
- 3. Learn all the questions chapter1 (computer system)and chapter 2 ( Tables in Microsoft Access)